## **GUÍA DE PROGRAMACIÓN** (Mod: emisor **TEMPORIZADOR**)

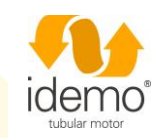

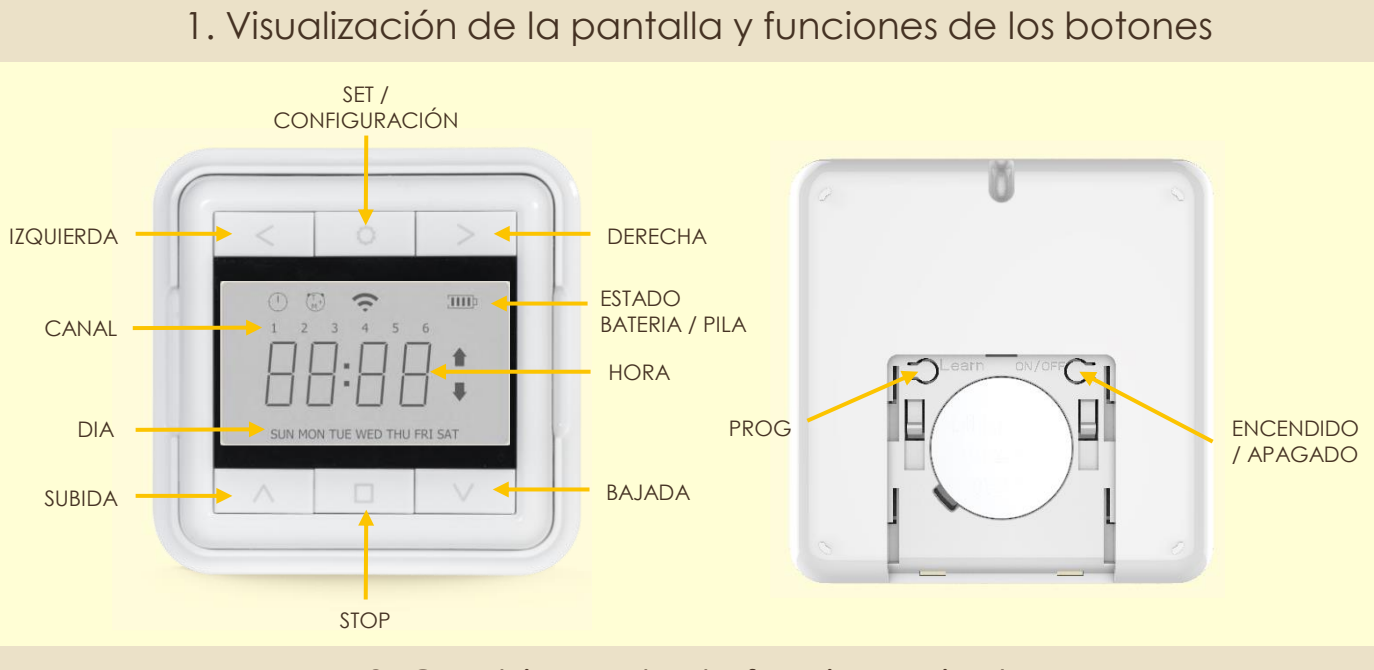

### 2. Cambio modo de funcionamiento

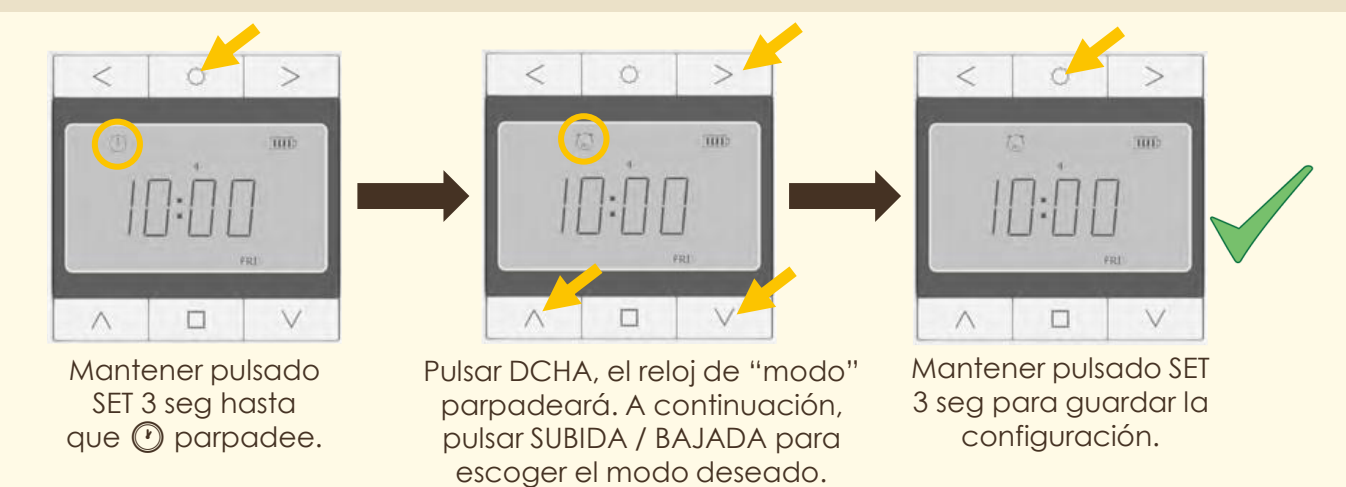

#### **Modos disponibles:**

 $\widehat{\mathbf{1}}$ 

Modo Manual – Sin función de temporización.

Modo Automático – Con función de temporización.

Modo Aleatorio – Con temporización aleatoria, con ±15 minutos respecto al modo automático.

Mantener pulsado simultáneamente DCHA + IZQ durante 3 segundos para activar / desactivar rápidamente el modo manual.

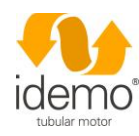

# **PROGRAMACIÓN INICIAL** (Modelo: emisor **TEMPORIZADOR**)

 $\bigcirc$ 

- El modo configuración se cerrará después de 60 segundos de inactividad y los cambios realizados no se guardarán.

- Se pueden programar hasta 6 canales distintos.
- Se pueden crear temporizaciones que actúen de 3 maneras:
	- 1. SUBIDA / BAJADA diferentes cada día de la semana
		- 2. SUBIDA / BAJADA a la misma hora cada dia de la semana
	- 3. SUBIDA / BAJADA distintas para los días laborables y para el fin de semana.
- Se recomienda verificar la hora cada 6 meses aproximadamente.

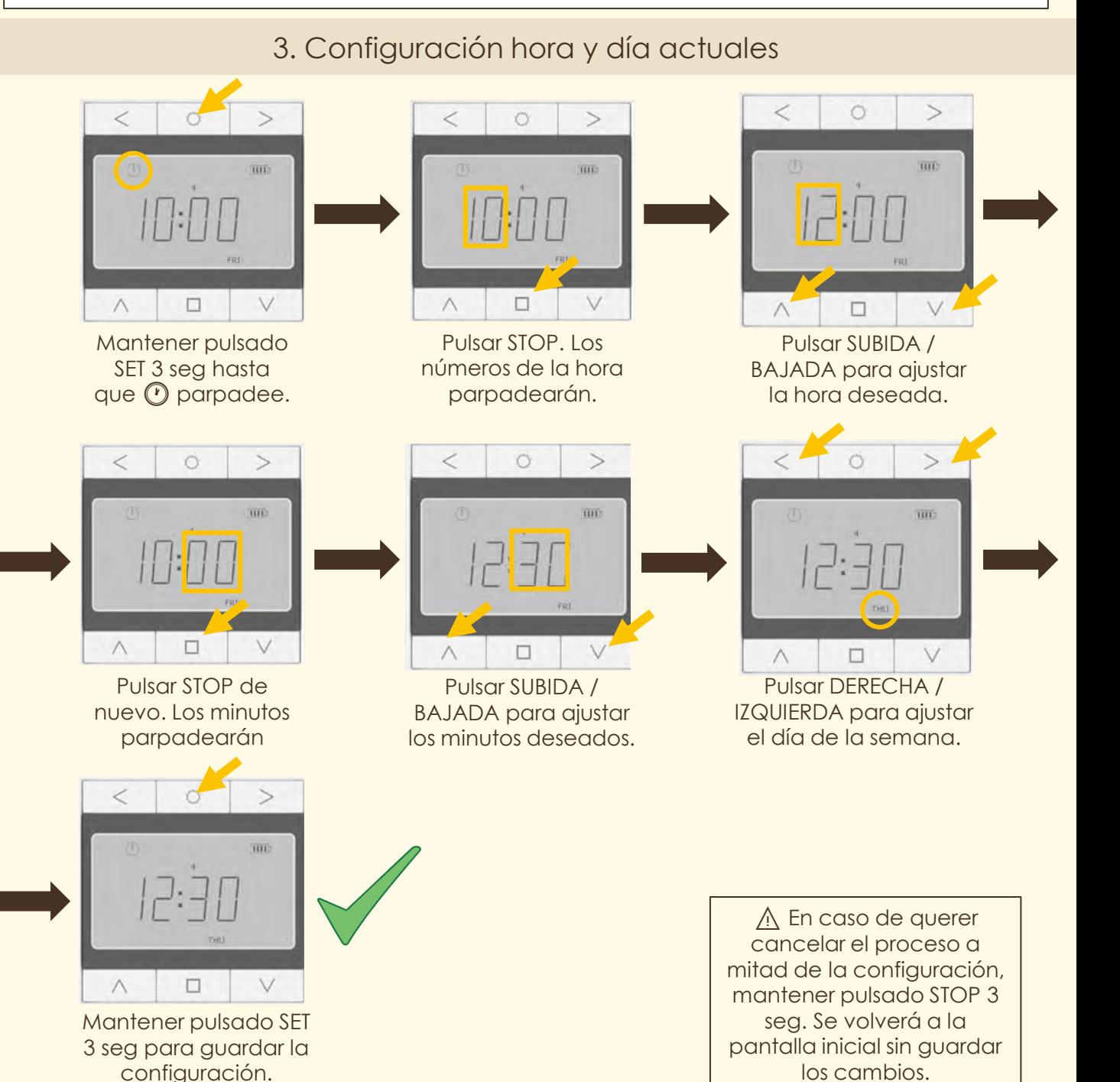

# **PROGRAMACIÓN INICIAL** (Modelo: emisor **TEMPORIZADOR**)

4. Configuración temporizador

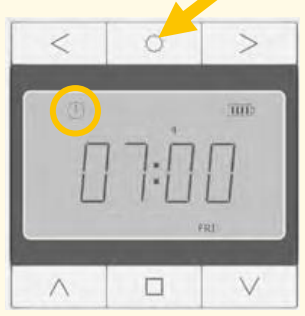

Mantener pulsado SET 3 seg hasta que *O* parpadee.

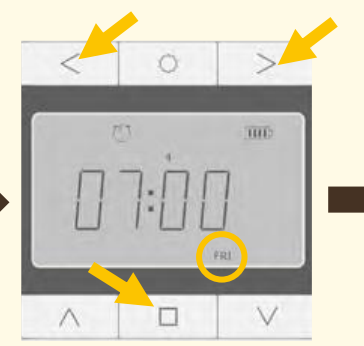

Pulsar STOP. A continuación, los días de la semana en los que actuará el temporizador.

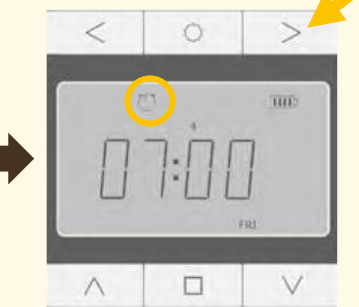

Pulsar DERECHA. Aparecerá el icono del "reloj".

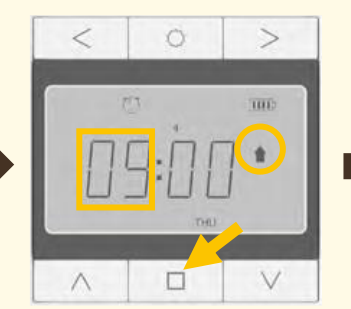

pulsar DCHA / IZQ para ajustar hora parpadearán y aparecerá Pulsar STOP. Los números de la una ⬆ para indicar que configuraremos hora de subida.

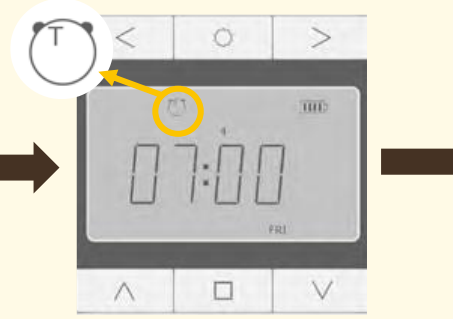

Pulsar SUBIDA / BAJADA para seleccionar el modo (T) automático.

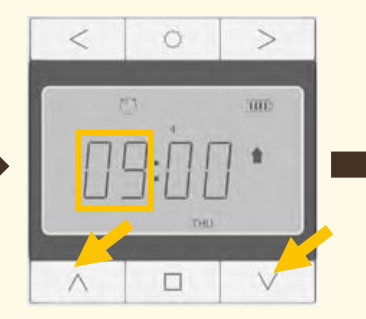

Pulsar SUBIDA / BAJADA para ajustar la hora de subida automática.

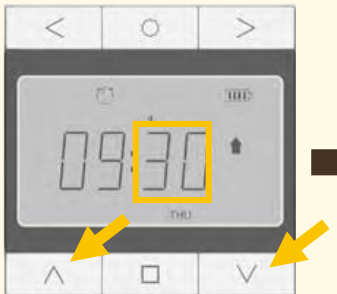

Pulsar STOP. Los minutos parpadearán. A continuación, pulsar SUBIDA / BAJADA para ajustar los minutos.

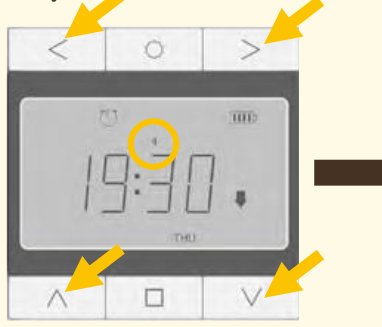

Pulsar DCHA / IZQ para cambiar los canales. Pulsar SUBIDA para incluir el canal en la temporización y BAJADA para excluirlo.

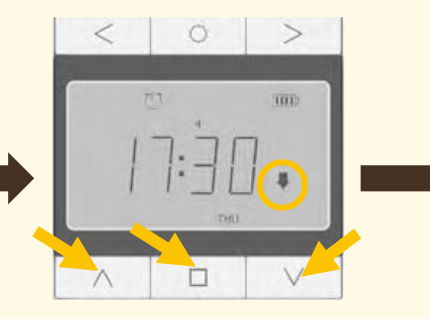

Pulsar STOP. Aparecerá una ⬇ y seguimos los mismos pasos realizados en la configuración de subida.

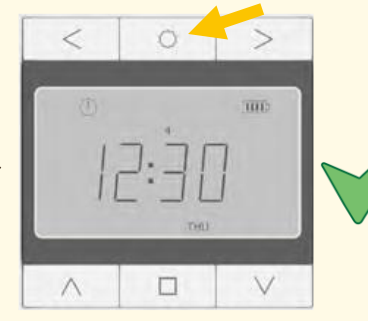

Mantener pulsado SET 3 seg para guardar la configuración.

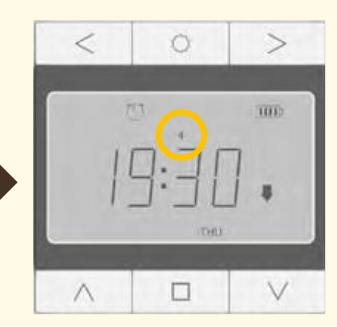

Pulsar STOP. El número de canal empezará a parpadear.

⚠️ En caso de querer cancelar el proceso a mitad de la configuración, mantener pulsado STOP 3 seg. Se volverá a la pantalla inicial sin guardar los cambios.